**Tổng cục thống kê**

**Vụ dân số-Lao động**

*Hà Nội, ngày tháng năm 2009*

## **MỘT SỐ NGUYÊN TẮC HIỆU ĐÍNH PHIẾU TỔNG ĐIỀU TRA DÂN SỐ VÀ NHÀ Ở 2009**

*(Dự thảo)*

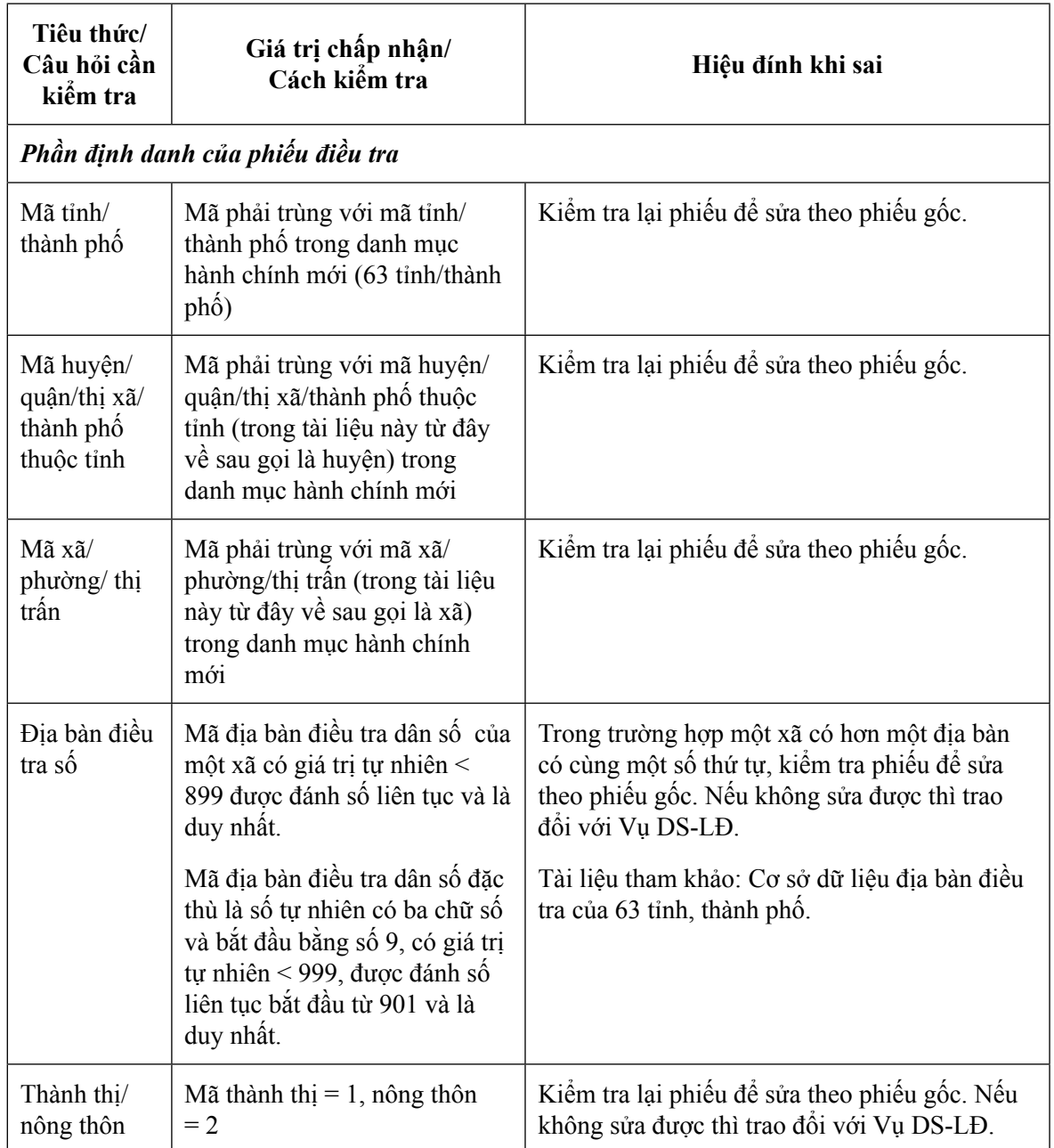

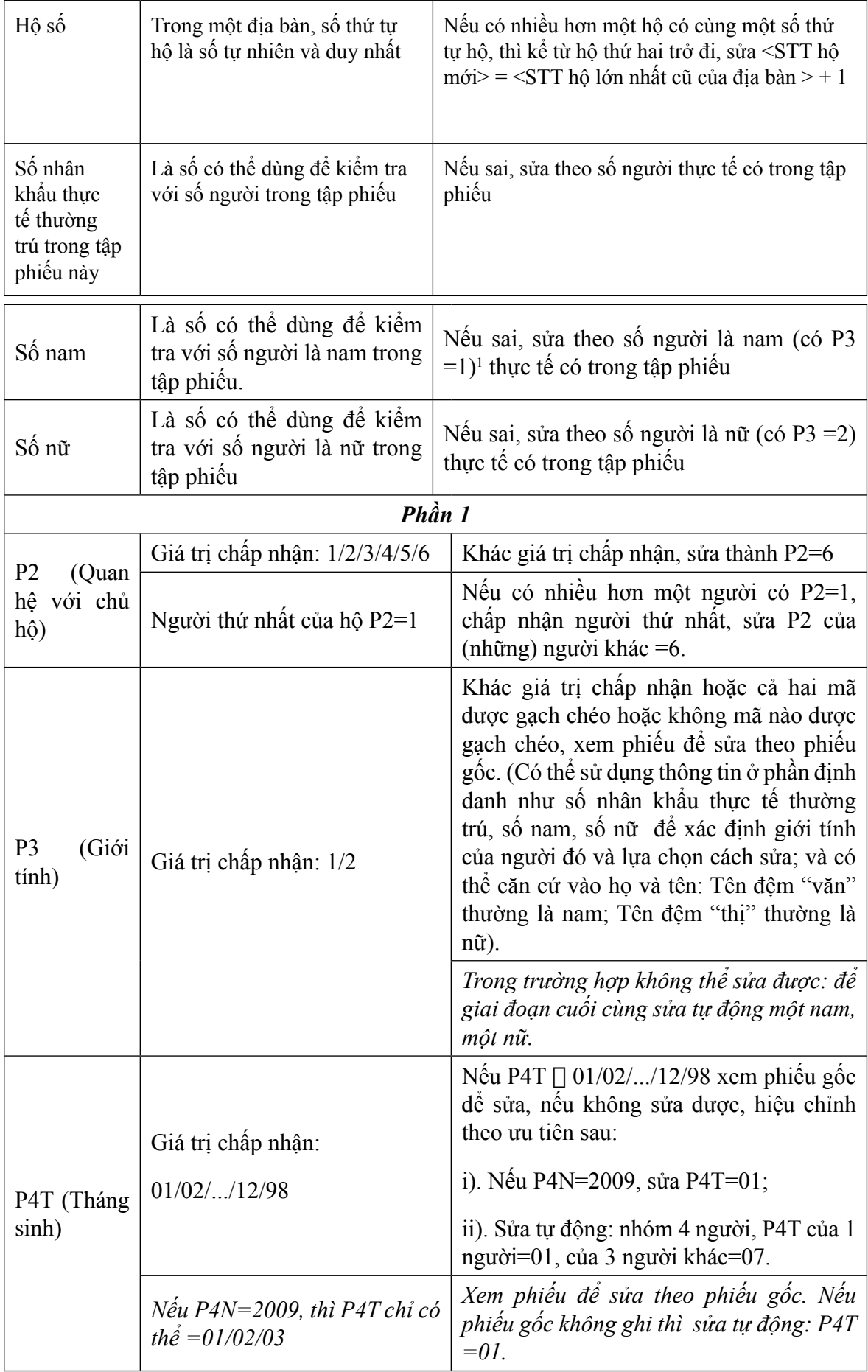

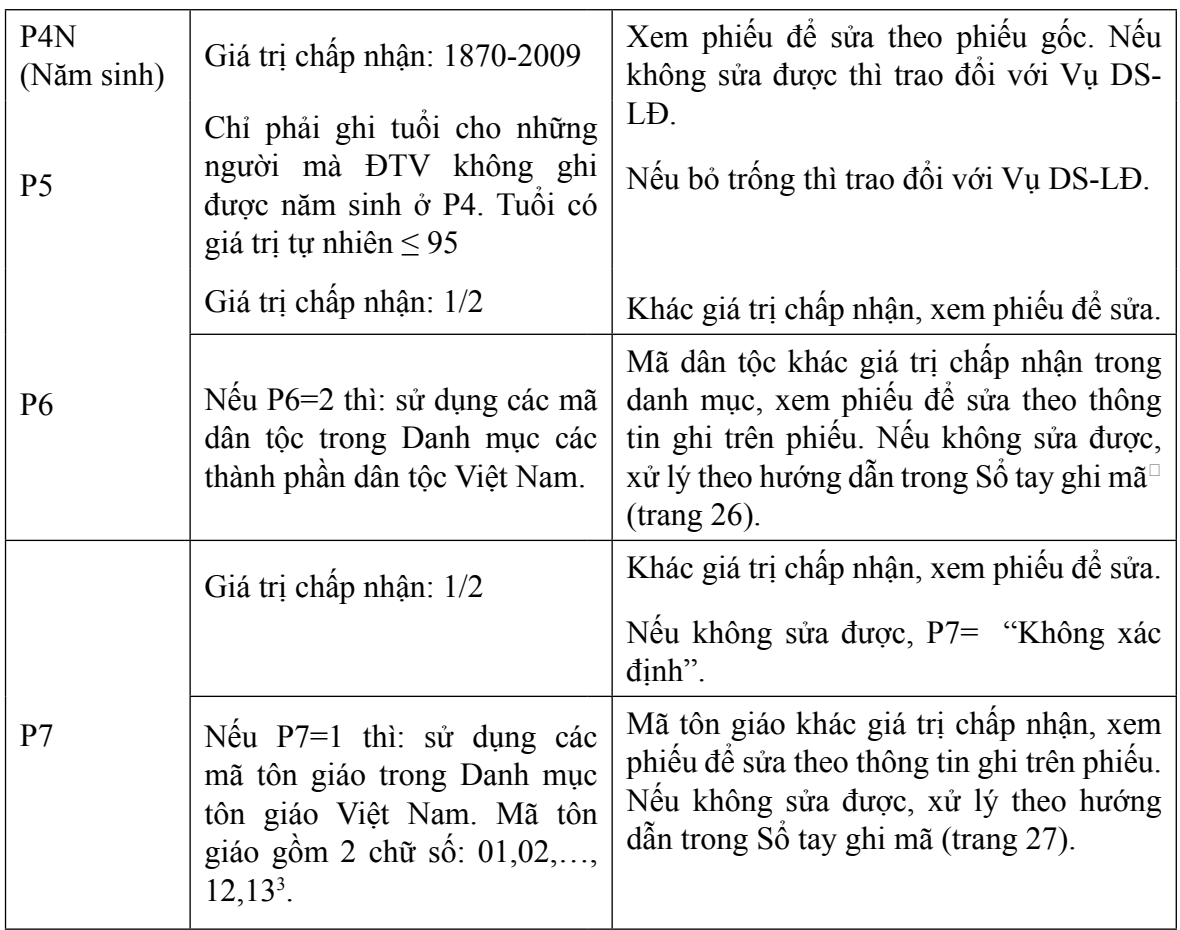

*Các tiêu thức từ P9 đến P16 chỉ kiểm tra cho những người từ 5 tuổi trở lên (sinh trước 4/2004)* P9 Giá trị chấp nhận:  $1/2/3/4/5$  Khác giá trị chấp nhận, xem phiếu để sửa theo hướng dẫn trong Sổ tay ghi mã (trang 28, 29). Nếu P9=3 hoặc =4 thì: sử dụng các mã đơn vị hành chính trong Danh mục các đơn vị hành chính Mã đơn vị hành chính khác giá trị chấp nhận (trong danh mục hành chính), xem phiếu để kiểm tra để sửa theo thông tin ghi trên phiếu. Nếu không sửa được, xử lý theo hướng dẫn trong Sổ tay ghi mã (trang 28,29). *Tiêu thức P10 chỉ kiểm tra cho những người có P9 =2 hoặc =3 hoặc =4* P<sub>10</sub> Giá trị chấp nhân:  $1/2$ Khác giá trị chấp nhận, xem phiếu để sửa theo phiếu gốc. Nếu không sửa được thì: sửa P10=2 (nông thôn). P11a Giá trị chấp nhận:  $1/2/3/4$ Khác giá trị chấp nhận, xem phiếu để sửa theo theo thông tin ghi trên phiếu. Nếu không sửa được, xử lý theo hướng dẫn trong Sổ tay ghi mã (trang 31).

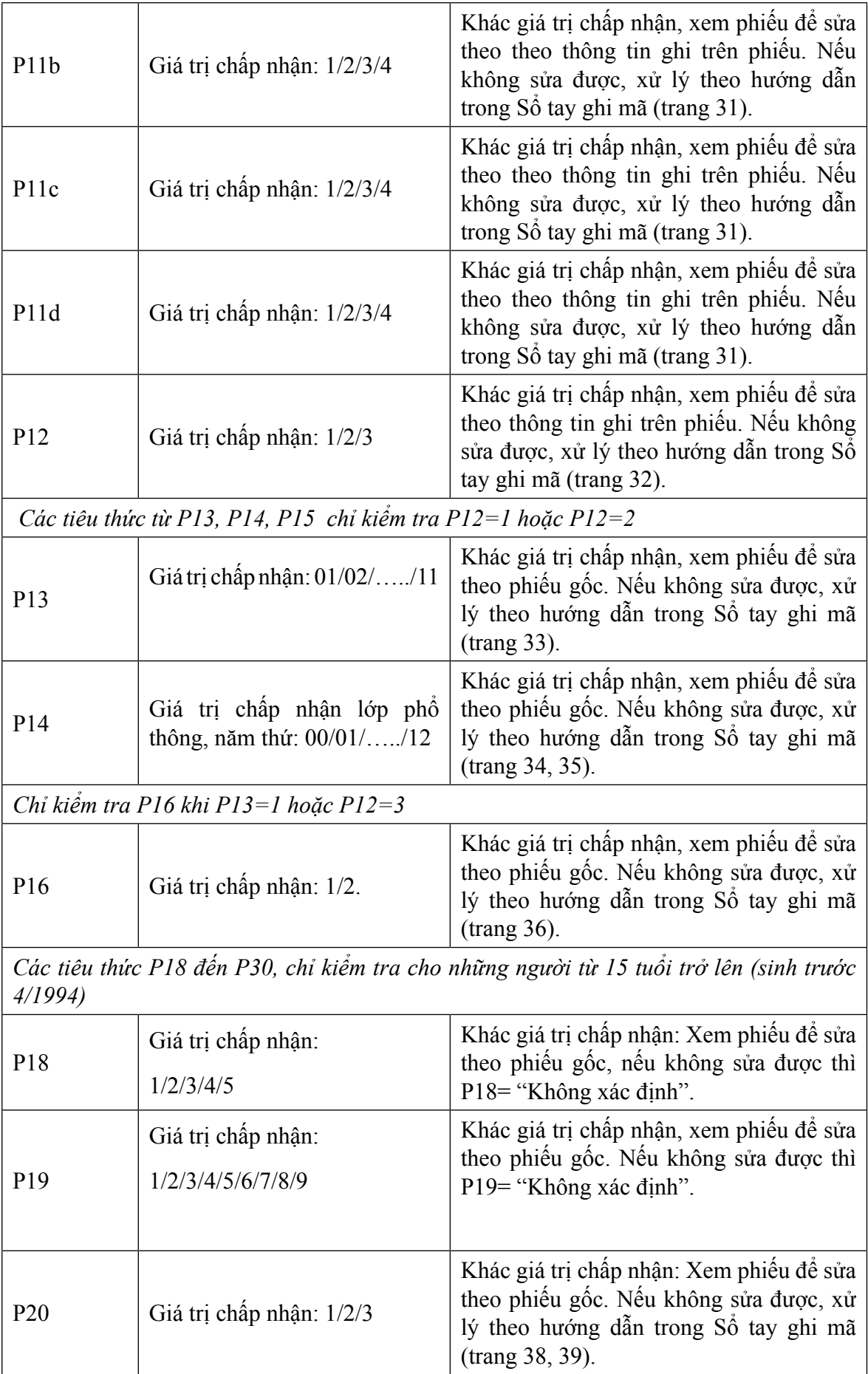

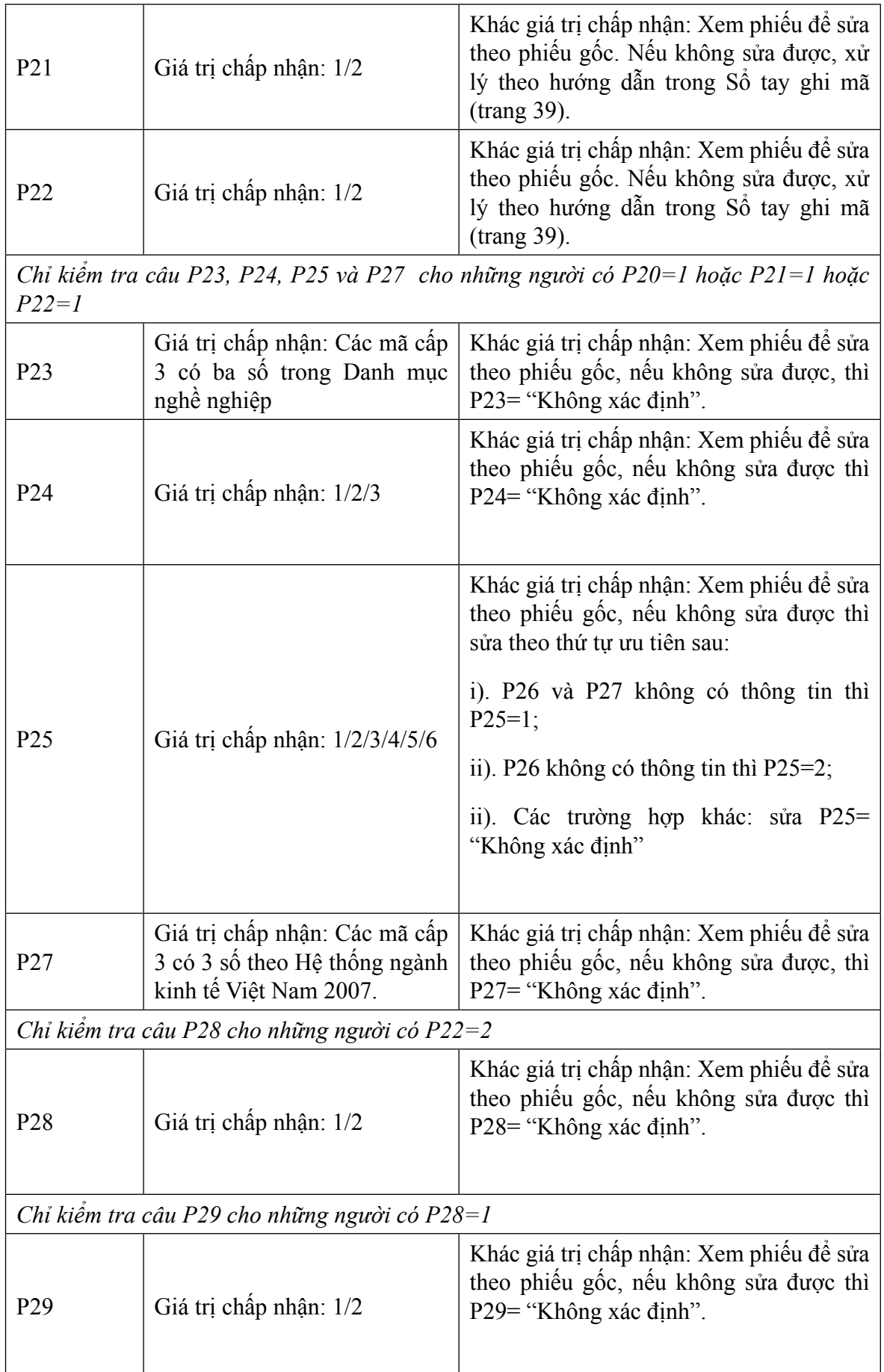

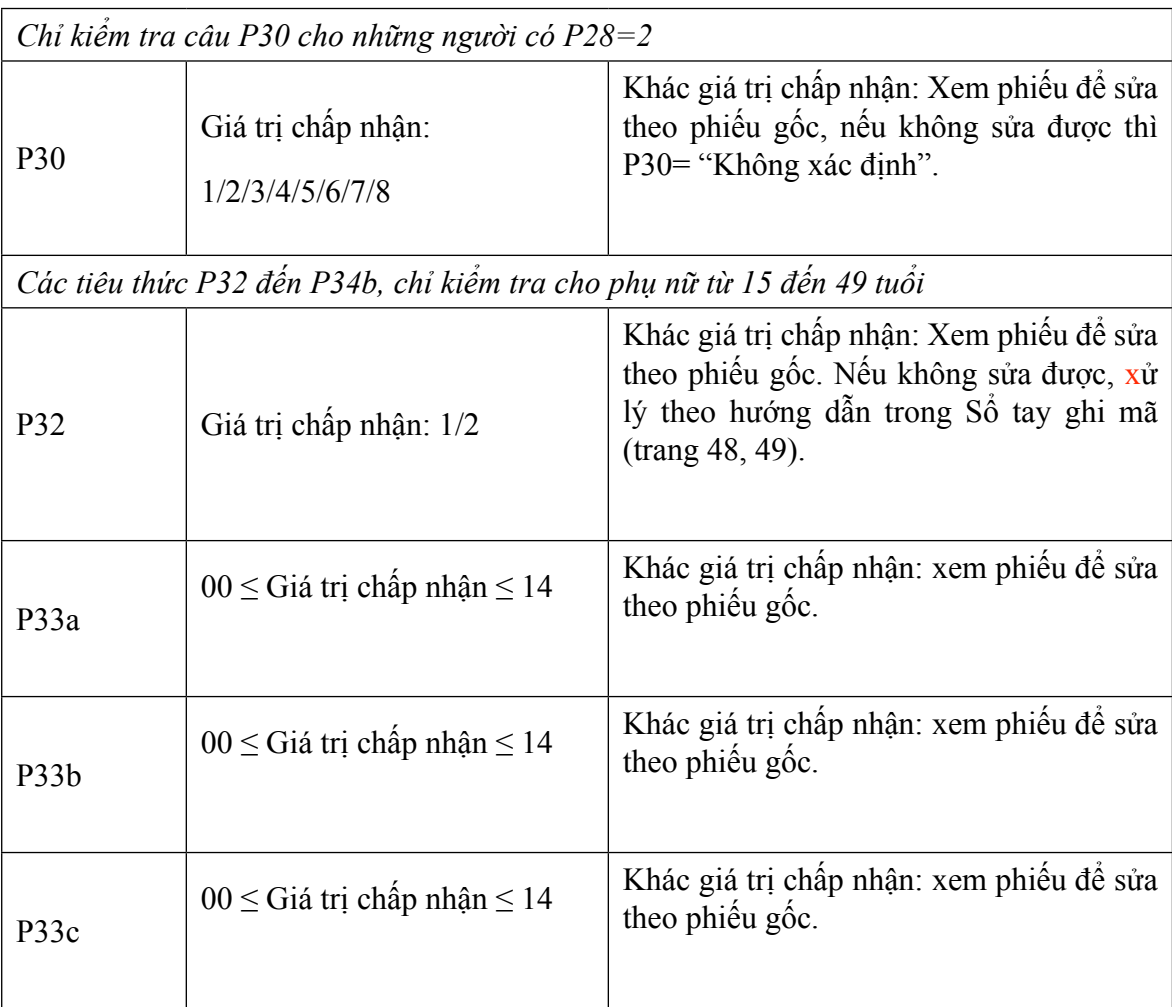

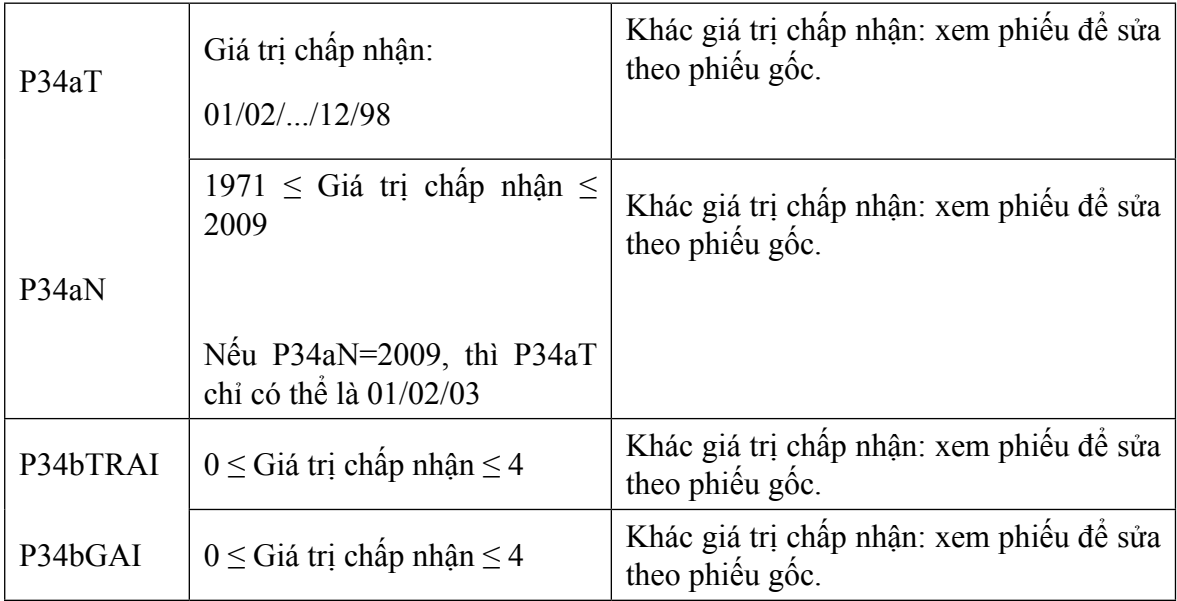

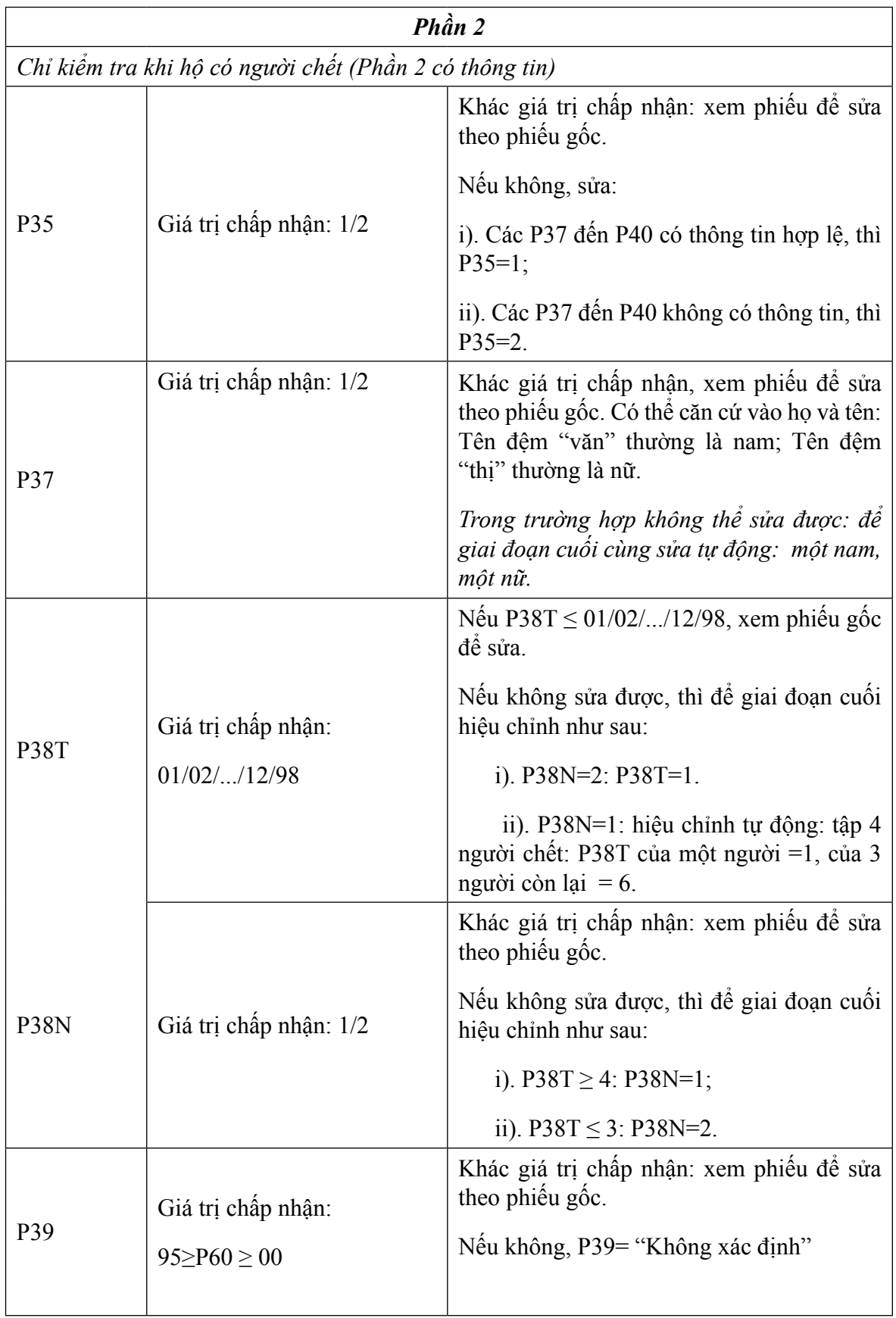

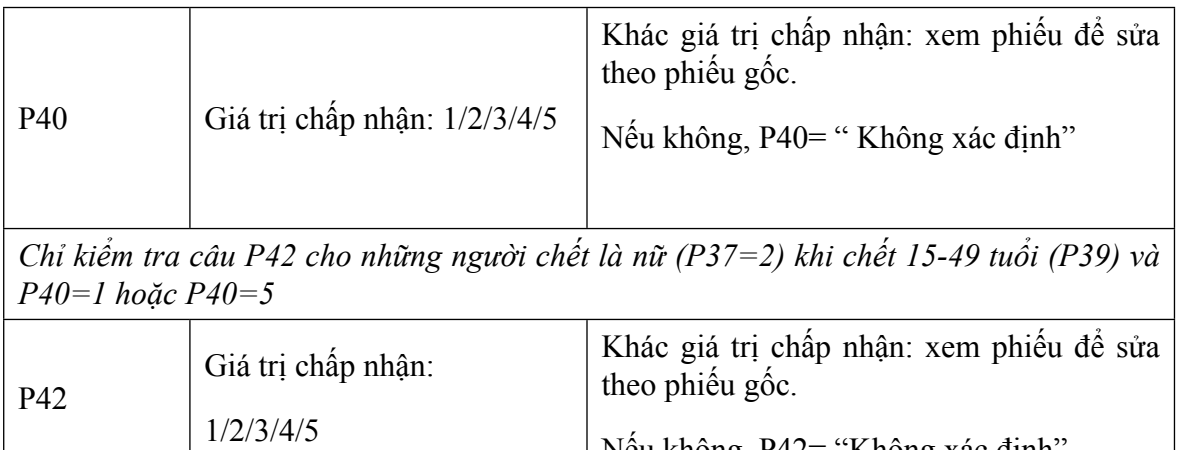

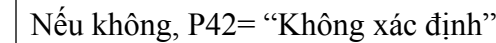

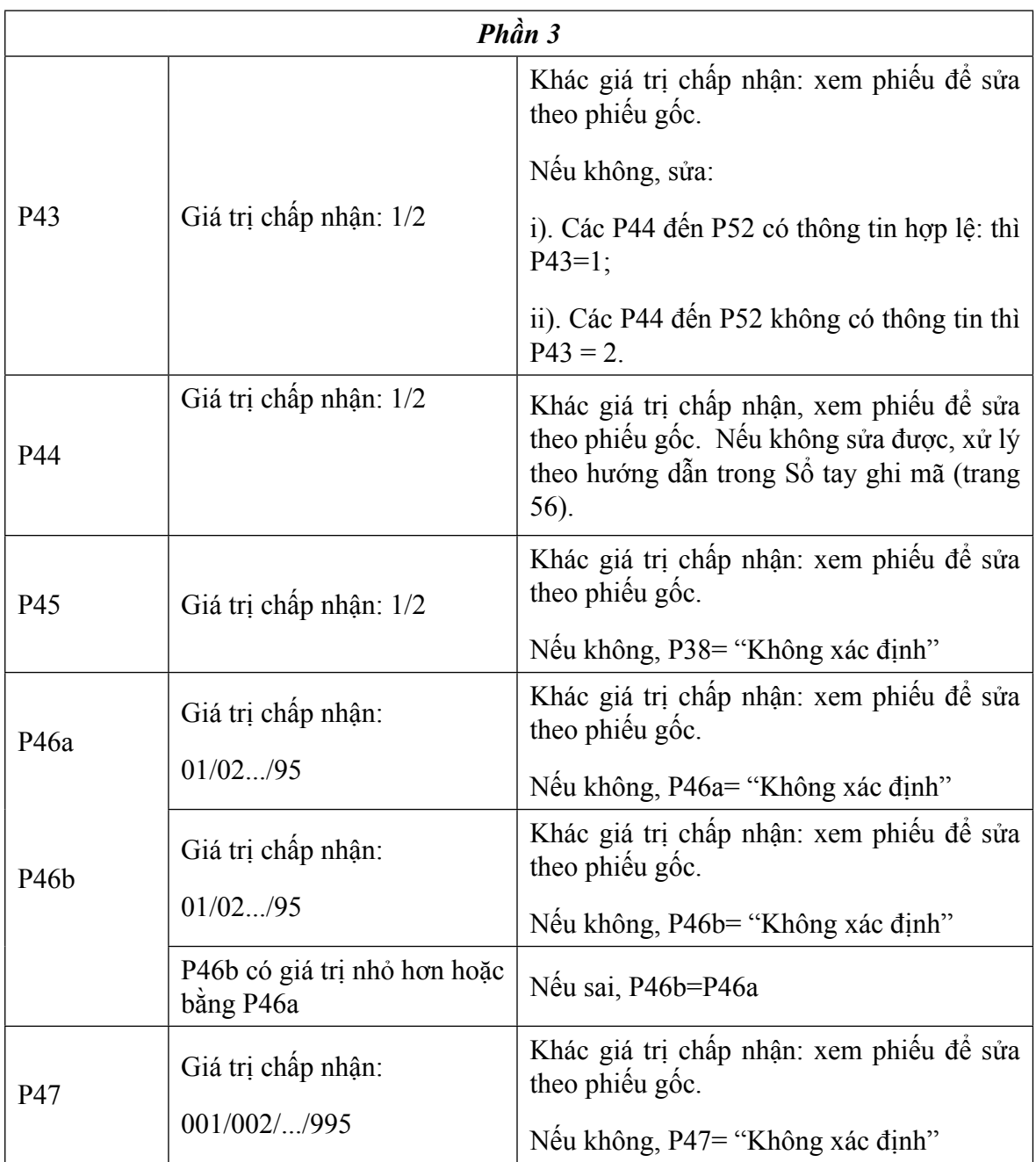

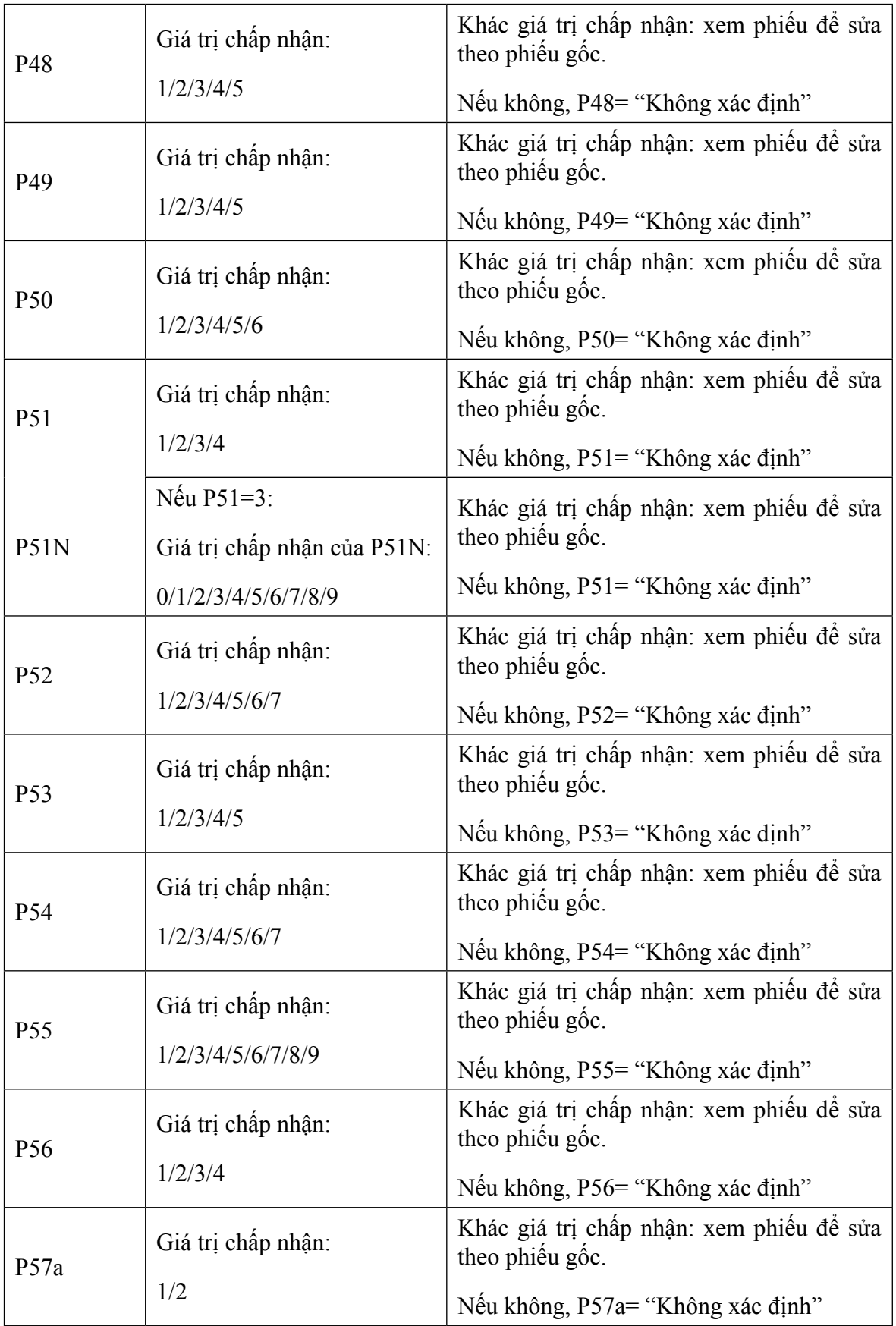

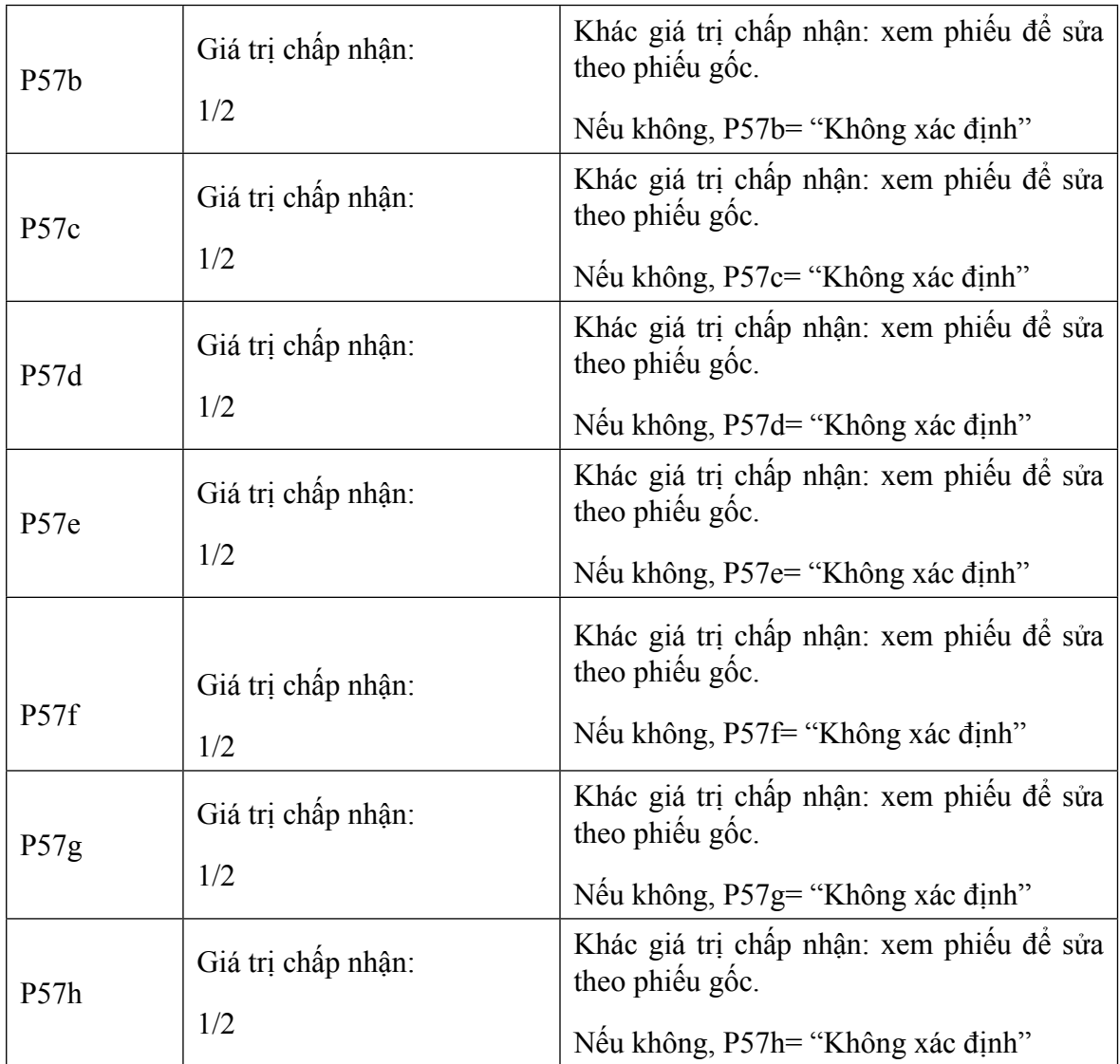

Chú thích: - Ký hiệu "/" trong bản quy định này thay cho "hoặc".

- Giá trị "Không xác định" là tùy thuộc vào phần mềm sử dụng.

## **Vụ TK Dân số và Lao động**

<sup>1</sup> Trong tài liệu này từ đây về sau: "Pi" để chỉ Câu hỏi thứ "i"; hoặc PiT/PiN để chỉ Câu hỏi i Tháng/Câu hỏi i Năm.

<sup>2</sup> Các hướng dẫn hiệu đính thông tin trình bày chi tiết trong "Sổ tay ghi mã" đối với từng câu hỏi.

<sup>3</sup> Bố sung mã "13" cho tôn giáo "Bà La Môn"